# **Lab 3 If/else Statements**

In a program the most important statement for making the decision is the if/else statement which chooses between two alternatives. This can be used without else using the if statement only. These are called decision statements.

## **If statement**

The If statement is the simplest of decision statements.

```
Program 1
#include<iostream>
using namespace std;
int main()
{
      int x;
      cout<<"Enter a number";
      cin>>x;
      co
      if (x>100)
      cout<<"that number is greater than 100\n";
      return 0;
}
```
**Output of Program 1**

#### **Syntax of If statement**

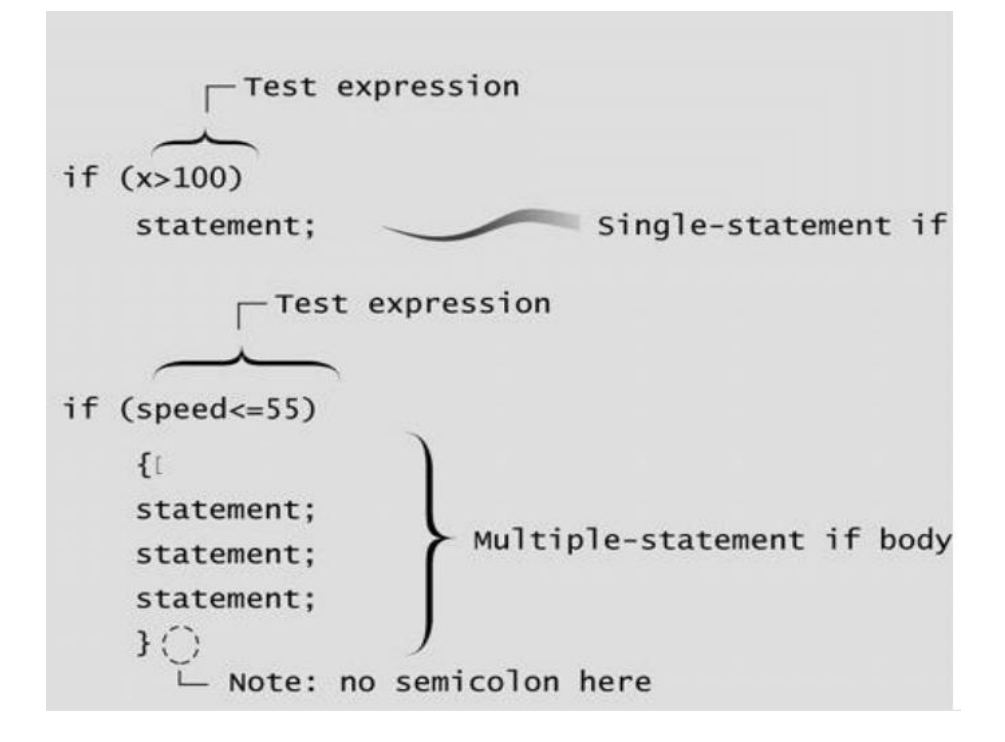

## **Operation of If else statement**

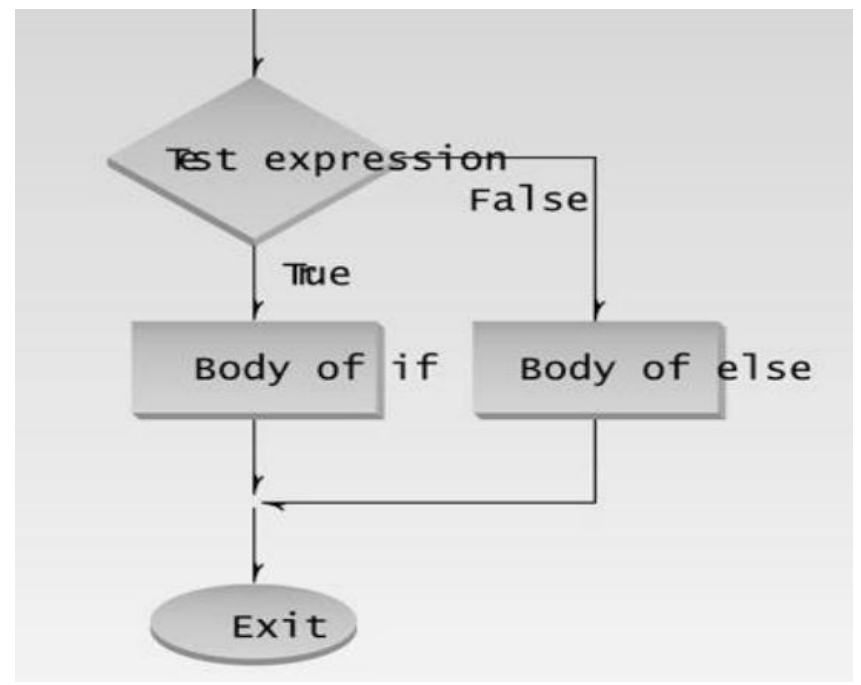

## **Nested If Statement**

When there is an if statement inside another if statement then it is called the **nested if statement**.

The structure of nested if looks like this:

```
if(condition_1) {
 Statement1(s);
  if(condition_2) {
    Statement2(s);
   }
}
```
Statement1 would execute if the condition\_1 is true. Statement2 would only execute if both the conditions (condition 1 and condition 2) are true.

# **Program 2**

```
#include <iostream>
using namespace std;
int main(){
  int num=90;
  /* Nested if statement. An if statement
   * inside another if body
   */
  if( num < 100 ){
    cout<<"number is less than 100"<<endl;
    if(num > 50){
      cout<<"number is greater than 50";
    } 
  }
  return 0;
}
```
# **Output of Program 2**

## **If else Statement**

Sometimes you have a condition and you want to execute a block of code if condition is true and execute another piece of code if the same condition is false. This can be achieved in C++ using if-else statement.

This is how an if-else statement looks:

```
if(condition) {
  Statement(s);
}
else {
  Statement(s);
}
```
The statements inside "if" would execute if the condition is true, and the statements inside "else" would execute if the condition is false.

## **Program 3**

```
#include <iostream>
using namespace std;
int main() 
{
   int number;
   cout << "Enter an integer: ";
   cin >> number;
   if ( number >= 0)
   {
     cout << "You entered a positive integer: " << number << endl;
   }
     else
   {
     cout << "You entered a negative integer: " << number << endl;
   }
   return 0;
}
```
# **Output of Program 3**

#### **If-else-If Statement**

if-else-if statement is used when we need to check multiple conditions. In this control structure we have only one "if" and one "else", however we can have multiple "else if" blocks.

```
if(condition_1) {
    /*if condition_1 is true execute this*/
    statement(s);
}
else if(condition_2) {
    /* execute this if condition_1 is not met and
     * condition_2 is met
     */
    statement(s);
}
else if(condition_3) {
    /* execute this if condition_1 & condition_2 are
     * not met and condition_3 is met
     */
    statement(s);
}
.
.
.
else {
    /* if none of the condition is true
     * then these statements gets executed
     */
    statement(s);
}
```
In if-else-if, as soon as the condition is met, the corresponding set of statements get executed, rest gets ignored. If none of the condition is met then the statements inside "else" gets executed.

# **Program 4**

```
#include <iostream>
using namespace std;
int main(){
  int num;
  cout<<"Enter an integer number between 1 & 99999: ";
  cin>>num;
  if(num <100 && num>=1) {
    cout<<"Its a two digit number";
  }
  else if(num <1000 && num>=100) {
    cout<<"Its a three digit number";
  }
  else if(num <10000 && num>=1000) {
    cout<<"Its a four digit number";
  }
  else if(num <100000 && num>=10000) {
    cout<<"Its a five digit number";
  }
  else {
    cout<<"number is not between 1 & 99999";
  }
  return 0;
}
```
# **Output of Program 4**

# **LAB TASKS**

## **2.1 Q No 1 Largest value among three**

Write a program in  $C_{++}$  that take input of three integer's numbers from user. Find the largest number among three of them.

# **2.2 Q No 2 Grade Program using nested if else**

Write a program in C++ using if/else operator with nested statements to find the grade of a student.

The detail is as follow.

grade>=90  $\rightarrow$  Grade A grade>=80  $\rightarrow$  Grade B grade>=70 → Grade C grade>=60 → Grade D grade< 60  $\rightarrow$  Grade F

# **2.4 Q No 4 Even / Odd**

Write a Program in C++ that take an Integer Value from the user and tell that the number is EVEN or ODD.

*Date: Marks Obtained: \_\_\_\_\_\_\_\_\_\_\_\_\_\_\_\_\_\_\_\_ Instructor's Signature:*